# ФЕДЕРАЛЬНОЕ АГЕНТСТВО ПО ТЕХНИЧЕСКОМУ РЕГУЛИРОВАНИЮ И МЕТРОЛОГИИ

Федеральное государственное унитарное предприятие «Всероссийский научно-исследовательский институт расходометрии» Государственный научный метрологический центр ФГУП «ВНИИР»

> УТВЕРЖДАЮ Заместитель директора по развитию **VIL «BHMIP»** А.С. Тайбинский HOME 2017 r.

> > Ť

#### ИНСТРУКЦИЯ

#### Государственная система обеспечения единства измерений

## СИСТЕМА ИЗМЕРЕНИЙ КОЛИЧЕСТВА И ПОКАЗАТЕЛЕЙ КАЧЕСТВА НЕФТИ № 505 НА ЦПС ЕРШОВОГО МЕСТОРОЖДЕНИЯ

#### Методика поверки

#### МП 0593-14-2017

чальник НИО-14 \_\_\_ Р.Н. Груздев

Тел. отдела: +7 (843) 299-70-52

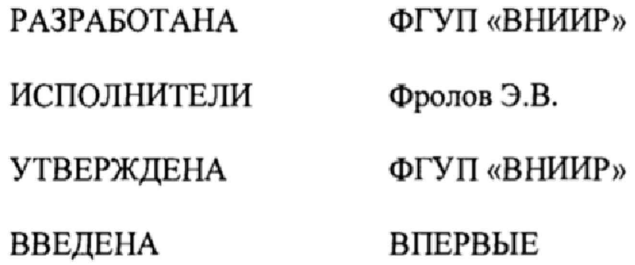

 $\epsilon$ 

Настоящий документ не может быть полностью или частично воспроизведен, тиражирован и (или) распространен без разрешения ФГУП «ВНИИР»,

# Содержание

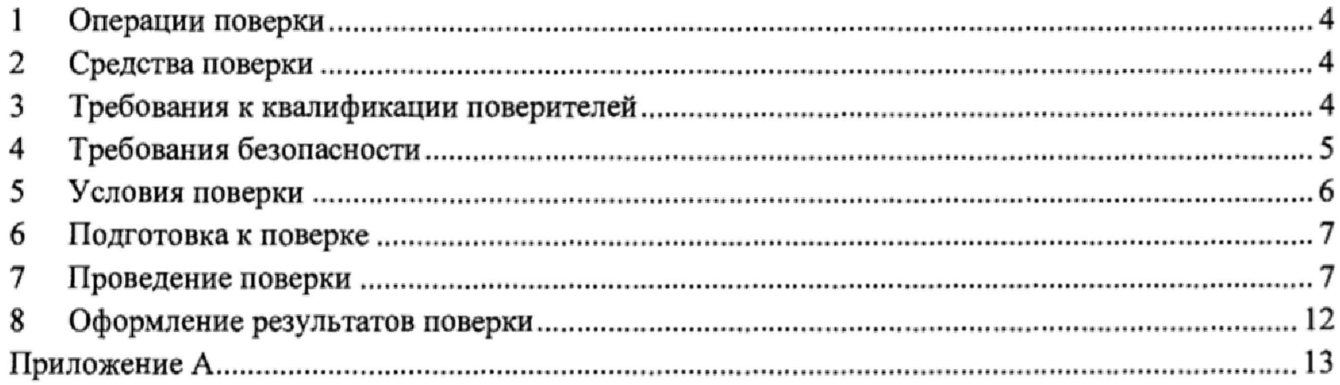

Настоящая методика поверки предназначена для осуществления поверки средства измерений «Система измерений количества и показателей качества нефти № 505 на ЦПС Ершового месторождения» (далее - система) и устанавливает методику её первичной и периодической поверок.

Первичная поверка системы выполняется, согласно части 1 ст. 13 Федерального закона «Об обеспечении единства измерений» от 26 июня 2008 г. № 102-ФЗ и приказа Минпромторга России от 2 июля 2015 г. *N°* 1815, до ввода её в эксплуатацию, а также после её ремонта.

Периодическая поверка системы выполняется в процессе её эксплуатации.

Методика поверки разработана в соответствии с требованиями РМГ 51-2002 «ГСИ. Документы на методики поверки средств измерений. Основные положения».

Интервал между поверками - 12 месяцев.

## 1 Операции поверки

<span id="page-3-0"></span>1.1 При проведении поверки выполняют операции, приведенные в таблице 1.

Таблица 1 - Операции поверки

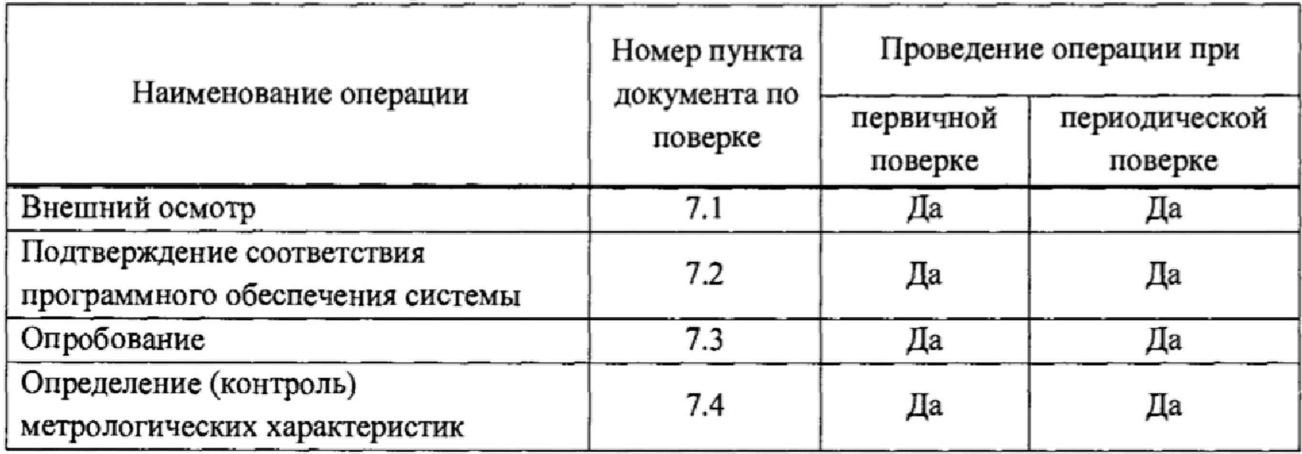

## 2 Средства поверки

<span id="page-3-1"></span>2.1 Рабочий эталон 1 или 2 разряда по ГОСТ 8.510-2002 «ГСИ. Государственная поверочная схема для средств измерений объема и массы жидкости».

2.2 Средства поверки, указанные в нормативных документах (НД) на методики поверки средств измерений (СИ), входящих в состав системы, приведенных в таблице А.1 приложения А настоящей методики поверки.

*2 3* Допускается применение аналогичных средств поверки, обеспечивающих определение метрологических характеристик поверяемых СИ с требуемой точностью.

## 3 Требования к квалификации поверителей

<span id="page-3-2"></span>3.1 Поверку системы проводят лица, аттестованные в качестве поверителя, в соответствии с областью аккредитации в установленном порядке.

3.2 К поверке допускаются лица, изучившие руководство по эксплуатации на поверяемую систему и имеющие квалификационную группу по технике безопасности не ниже II в соответствии с «Правилами техники безопасности при эксплуатации электроустановок потребителей».

## 4 Требования безопасности

4.1 При проведении поверки соблюдают требования, определяемые:

- в области охраны труда - Трудовым кодексом Российской Федерации;

- в области промышленной безопасности - Федеральными нормами и правилами в области промышленной безопасности «Правила безопасности в нефтяной и газовой промышленности» (приказ Ростехнадзора от 12 марта 2013 г. № 101 «Об утверждении Федеральных норм и правил в области промышленной безопасности «Правила безопасности в нефтяной и газовой промышленности»), Руководством по безопасности «Рекомендации по устройству и безопасной эксплуатации технологических трубопроводов» (приказ № 784 от 27 декабря 2012 г. «Об утверждении Руководства по безопасности «Рекомендации по устройству и безопасной эксплуатации технологических трубопроводов»), а также другими действующими отраслевыми НД;

- в области пожарной безопасности - Федеральным законом Российской Федерации от 22 июля 2008 г. № 123-ФЭ «Технический регламент о требованиях пожарной безопасности», Постановлением Правительства Российской Федерации от 25 апреля 2012 г. № 390 «О противопожарном режиме» (вместе с «Правилами противопожарного режима в Российской Федерации»), СНиП 21.01-97 (с изм. № 1, 2) «Пожарная безопасность зданий и сооружений»;

- в области соблюдения правильной и безопасной эксплуатации электроустановок -Правилами технической эксплуатации электроустановок потребителей;

- в области охраны окружающей среды - Федеральным законом Российской Федерации от 10 января 2002 г. № 7-ФЗ (ред. 12 марта 2014 г.) «Об охране окружающей среды» и другими действующими законодательными актами на территории РФ.

4.2 В соответствии с классификацией помещений и наружных установок по взрывопожарной и пожарной опасности согласно Свода правил СП 12.13130.2009 «Определение категории помещений, зданий и наружных установок по взрывопожарной и пожарной опасности» помещение СИКН, с размещенным внутри оборудованием, относится:

- к категории помещений - Ан;

- по классу взрывоопасных зон - В1-а;

- по категории и группе взрывопожарной смеси - И-АТЗ.

В соответствии с ГОСТ 30852.11-2002 (МЭК 60079-12:1978) «Электрооборудование взрывозащищенное. Часть 12. Классификация смесей газов и паров с воздухом по безопасным экспериментальным максимальным зазорам и минимальным воспламеняющим токам» нефть относится к категории взрывоопасносной смеси - ПА. В соответствии с ГОСТ 30852.5-2002 (МЭК 60079-4:1975) Электрооборудование взрывозащищенное. Часть 4. Метод определения температуры самовоспламенения» нефть относится к группе взрывоопасной смеси ТЗ.

4.3 Площадка системы должна содержаться в чистоте без следов нефти и должна быть оборудована первичными средствами пожаротушения согласно Правил противопожарного режима в Российской Федерации.

4.4 СИ и вспомогательные устройства, применяемые при выполнении измерений, должны иметь взрывозащищенное исполнение в соответствии с требованиями ГОСТ 30852.0-2002 «Электрооборудование взрывозащищённое. Часть 0. Общие требования».

4.5 Вторичную аппаратуру и щиты управления относят к действующим электроустановкам с напряжением до 1000 В, на которые распространяются Правила

5

технической эксплуатации электроустановок потребителей, Правила устройства электроустановок.

4.6 В целях безопасной эксплуатации и технического обслуживания системы разрабатываются инструкция по эксплуатации системы, инструкции по видам работ, регламент взаимоотношений между диспетчерскими службами принимающей и сдающей сторон.

# 5 Условия поверки

<span id="page-5-0"></span>5.1 При проведении поверки соблюдают условия в соответствии с требованиями НД на методики поверки СИ, входящих в состав системы.

5.2 Метрологические и технические характеристики системы при проведении поверки должны соответствовать требованиям, приведенным в таблице 2 и таблице 3 соответственно. Таблица 2 - Метрологические характеристики

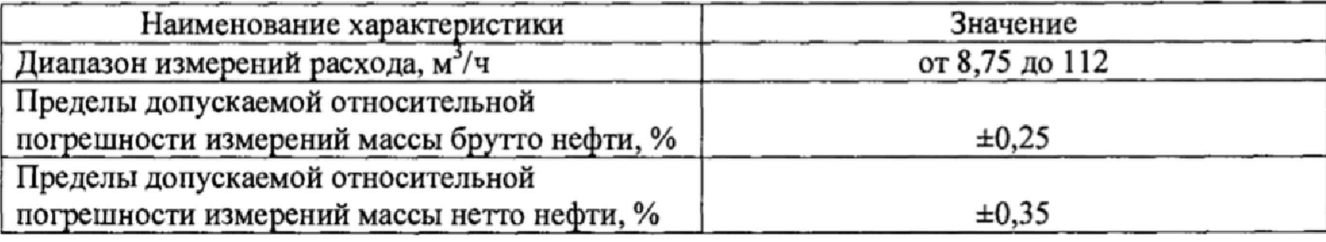

Таблица 3 - Основные технические характеристики

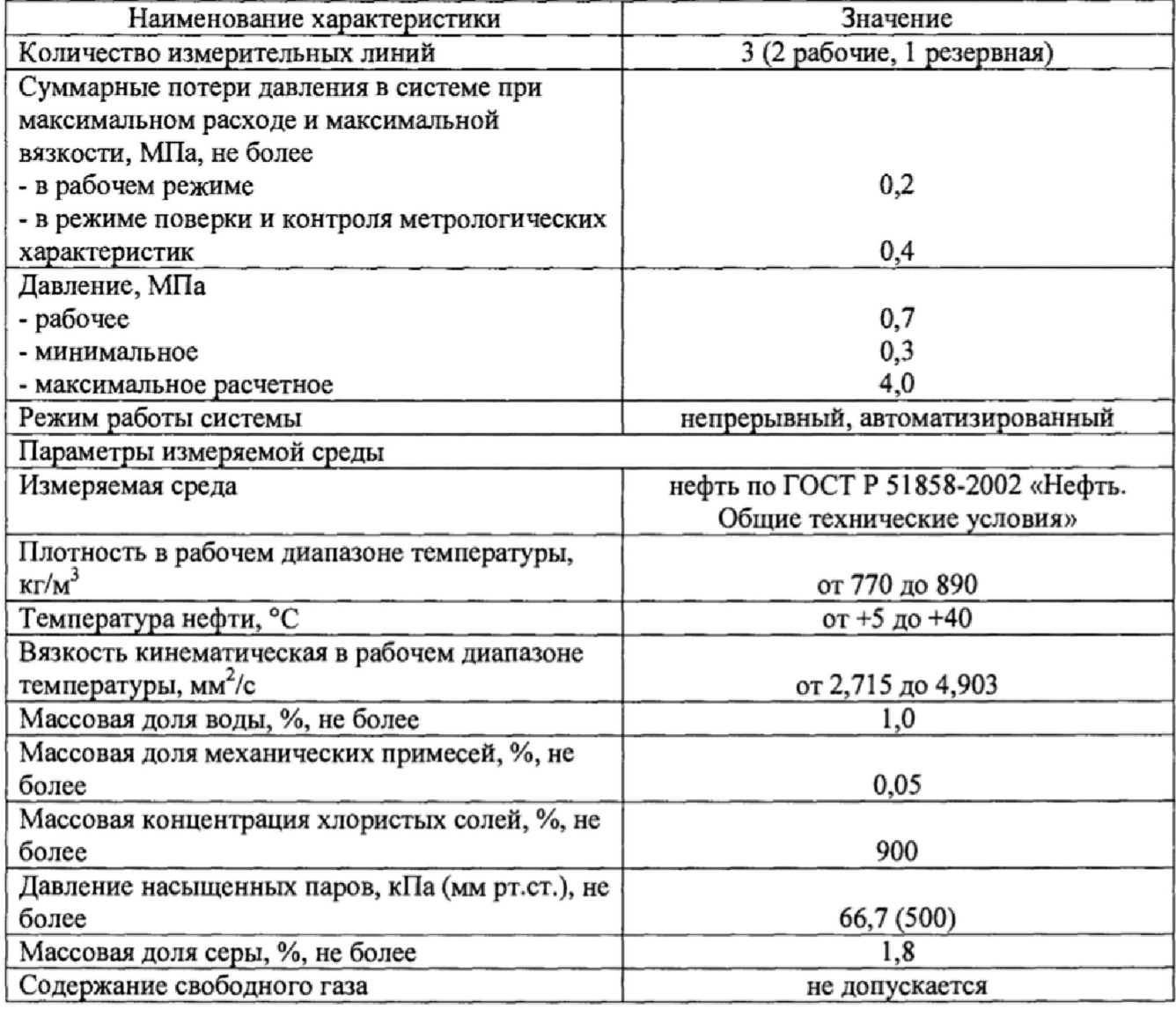

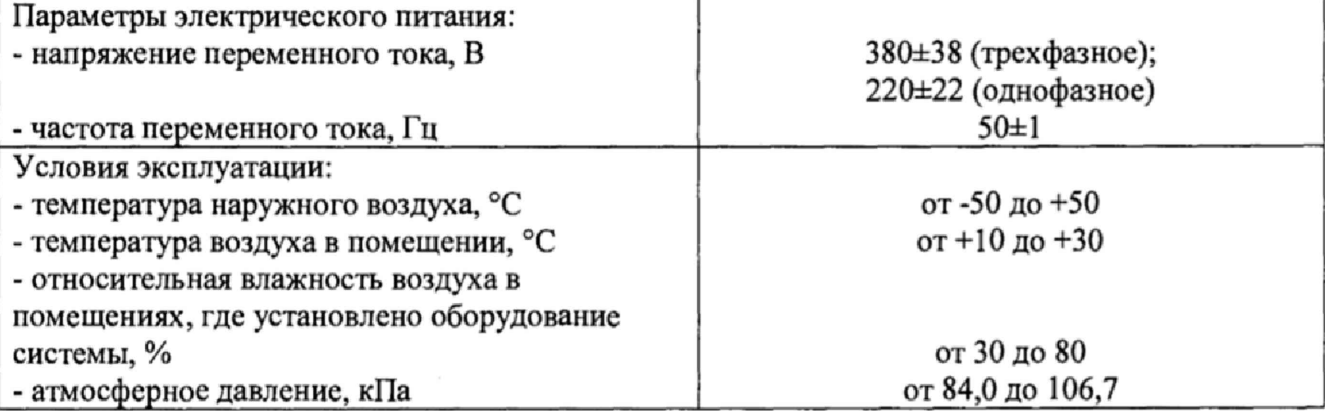

*Окончание таблицы 3 - Основные технические характеристики*

# 6 Подготовка к поверке

6.1 При подготовке к поверке проводят работы в соответствии с инструкцией по эксплуатации системы и НД на методики поверки СИ, входящих в состав системы.

# 7 Проведение поверки

## 7.1 Внешний осмотр

7.1.1 При внешнем осмотре проверяют комплектность и внешний вид.

7.1.1.1 Комплектность системы должна соответствовать её описанию типа и эксплуатационной документации.

*7ЛЛ.2* При проверке внешнего вида должны выполняться требования:

- на компонентах системы не должно быть механических повреждений и дефектов покрытий, ухудшающих внешний вид и препятствующих её применению и проведению поверки;

- надписи и обозначения на компонентах системы должны быть четкими и читаемыми без применения технических средств, соответствовать технической документации;

- СИ, входящие в состав системы, должны быть поверены и иметь пломбы, несущие на себе знак поверки, в соответствии с их методикой поверки и (или) МИ 3002-2006 «Рекомендация. ГСИ. Правила пломбирования и клеймения средств измерений и оборудования, применяемых в составе систем измерений количества и показателей качества нефти и поверочных установок».

7.1.2 Средства измерений, входящие в состав системы поверяют в соответствии с методиками поверки, указанными в таблице А. 1 приложения А,

7.1.3 Проверяют наличие действующих свидетельств о поверке и эксплуатационнотехнической документации на СИ, входящие в состав системы.

7.1.4 Система не прошедшая внешний осмотр, к поверке не допускается.

## 7.2 Подтверждение соответствия программного обеспечения (ПО) системы

7.2.1 Проверяют соответствие идентификационных данных ПО системы сведениям, приведенным в описании типа на систему.

7.2.1.1 Идентификационные данные ПО системы должны соответствовать сведениям, приведенным в таблице *4.*

Таблица 4 - Илентификационные ланные ПО

| Идентификационные данные                  | Значение       |  |  |
|-------------------------------------------|----------------|--|--|
| (признаки)                                | $\Pi$ O «Rate» |  |  |
| Идентификационное наименование ПО         | RateCalc       |  |  |
| Номер версии (идентификационный номер ПО) | 2.4.1.1        |  |  |
| Цифровой идентификатор ПО                 | F0737B4F       |  |  |

7.2.1.2 Определение идентификационных данных ПО «Rate APM оператора УУН» проводят в соответствии с «Программное обеспечение «Rate. APM оператора УУН. СИКН 505 Ершового месторождения ООО «Тарховское». Руководство пользователя».

7.2.1.3 Для получения идентификационных сведений нажимают кнопку «Версия». Вид кнопки показан на рисунке 1.

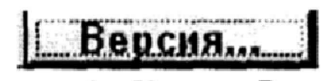

Рисунок 1 - Кнопка «Версия»

7.2.1.4 После нажатия, откроется окно с информацией о свидетельствах. Вид окна показан на рисунке 2.

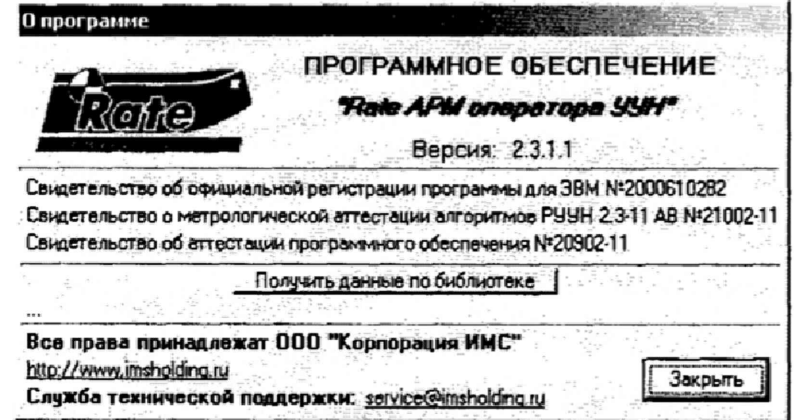

Рисунок 2 - Окно «Версия»

7.2.1.5 В появившемся окне необходимо нажать кнопку «Получить данные по библиотеке». После нажатия, откроется окно с информацией о контрольной сумме. Вид окна показан на рисунке 3.

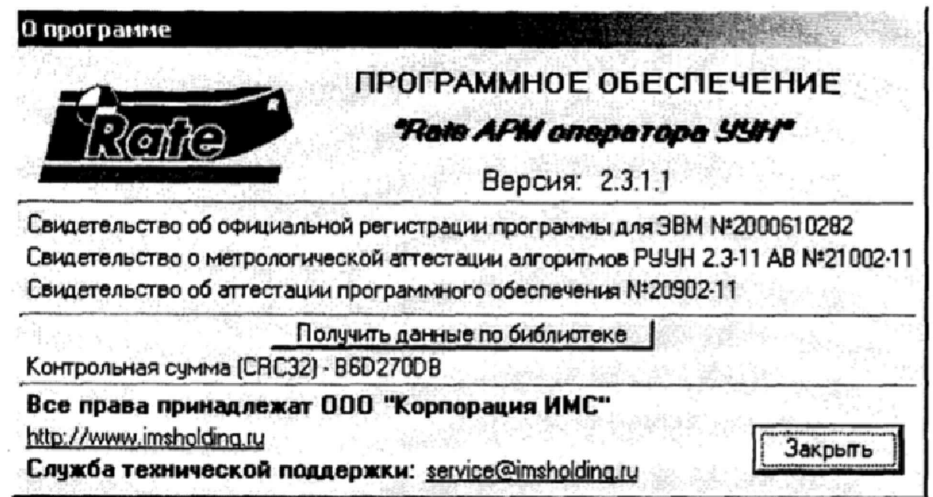

Рисунок 3 - Информация о контрольной сумме

7.2.1.6 В появившемся окне приведены идентификационные данные ПО «Rate APM оператора УУН».

## 7.3 Опробование

7.3.1 Опробование проводят в соответствии с НД на методику поверку СИ, входящих в состав системы.

7.3.2 Проверяют действие и взаимодействие компонентов системы в соответствии с инструкцией по эксплуатации системы, возможность получения отчета.

7.3.3 Проверяют герметичность системы.

7.3.4 На элементах и компонентах системы не должно быть следов протечек нефти.

## 7.4 Определение (контроль) метрологических характеристик

# 7.4.1 Определение относительной погрешности измерений массы брутто нефти

7.4.1.1 Относительную погрешность измерений массы брутто нефти  $\delta M_{\kappa}$ , %, в соответствии с ГОСТ Р 8.595-2004 «ГСИ. Масса нефти и нефтепродуктов. Общие требования к методикам выполнения измерений» при косвенном методе динамических измерений вычисляют по формуле:

$$
\delta M_{\beta} = \pm 1, 1 \times \sqrt{\delta_{\nu}^{2} + G^{2} \times (\delta_{\rho}^{2} + \beta^{2} \times 10^{4} \times \Delta T_{\rho}^{2}) + \beta^{2} \times 10^{4} \times \Delta T_{\nu}^{2} + \delta_{N}^{2}} \,, \tag{1}
$$

где  $\delta_{v}$  – относительная погрешность измерений объема нефти, %. За  $\delta_{v}$  принимают относительную погрешность преобразователя расхода жидкости турбинного (далее - ТПР);

G - коэффициент, вычисляемый по формуле:

$$
G = \frac{1 + 2 \times \beta \times T_{\nu}}{1 + 2 \times \beta \times T_{\rho}},
$$
\n(2)

где  $\beta$  – коэффициент объемного расширения нефти, 1/°С (приложение А ГОСТ Р 8.595);

 $T_{\alpha}$ ,  $T_{\nu}$  – температура нефти на момент поверки при измерениях плотности и объема нефти соответственно, °С.

 $\delta$  - пределы допускаемой относительной погрешности измерений плотности нефти с применением преобразователя плотности жидкости измерительного 7835 (далее - ПП) или ареометра, %, вычисляют по формуле:

$$
\delta_{\rho} = \frac{\Delta \rho}{\rho_{\min}} \times 100 \tag{3}
$$

где  $\Delta \rho$  – пределы допускаемой абсолютной погрешности ПП или ареометра, кг/м<sup>3</sup>;

 $\rho_{min}$  – нижний предел рабочего диапазона плотности нефти, кг/м<sup>3</sup>;

 $\Delta T_{\rho}$ ,  $\Delta T_{\nu}$  – абсолютные погрешности измерений температуры  $T_{\rho}$ ,  $T_{\nu}$ , °C;

 $\delta_{N}$  – пределы допускаемой относительной погрешности преобразования входных электрических сигналов измерительно-вычислительного комплекса в значения массы брутто нефти, %.

7.4.1.2 Значения относительных и абсолютных погрешностей составляющих формулы (1) подтверждают свидетельствами об утверждении типа СИ и действующими свидетельствами о поверке.

7.4.1.3 Результат поверки признают положительным, если значение относительной погрешности системы при измерении массы брутто нефти не превышает ± 0.25 %.

# 7.4.2 Определение относительной погрешности измерений массы нетто нефти

7.4.2.1 Относительную погрешность измерений массы нетто нефти  $\delta M_H$ , %, вычисляют в соответствии с ГОСТ Р 8.595 по формуле:

$$
\delta M_{H} = \pm 1,1 \times \sqrt{\left(\frac{\delta M_{E}}{1,1}\right)^{2} + \frac{\Delta W_{B}^{2} + \Delta W_{XC}^{2} + \Delta W_{MI}^{2}}{\left(1 - \frac{W_{B} + W_{XC} + W_{MI}}{100}\right)^{2}}},
$$
\n(4)

где  $\Delta W_R$  – абсолютная погрешность измерений массовой доли воды в нефти, %. При определении массовой доли воды в лаборатории  $\Delta W_B$  вычисляется по формуле (9). При измерениях объёмной доли воды влагомером нефти поточным УДВН-1пм (далее - ВН)  $\Delta W_B$ , %, вычисляют по формуле:

$$
\Delta W_B = \frac{\Delta \varphi_B \cdot \rho_B}{\rho_{\text{os}}},\tag{5}
$$

где  $\Delta\varphi_s$  - абсолютная погрешность измерений объёмной доли воды ВН, %;

 $\rho_B$  - плотность воды в нефти, принимают равной 1000 кг/м<sup>3</sup>;

 $\rho_{\varphi_{B}}$  - плотность нефти при условиях измерений  $\varphi_{B}$ , кг/м<sup>3</sup>;

 $\Delta W_{\text{MH}}$  – абсолютная погрешность измерений массовой доли механических примесей в нефти, %;

 $\Delta W_{\text{xc}}$  – абсолютная погрешность измерений массовой доли хлористых солей в нефти, %, вычисляемая по формуле:

$$
\Delta W_{\text{XC}} = 0, I \cdot \frac{\Delta \varphi_{\text{XC}}}{\rho_{\varphi_{\text{XC}}}},
$$
\n<sup>(6)</sup>

- где  $\Delta\varphi_{XC}$  абсолютная погрешность измерений массовой концентрации хлористых солей в нефти, мг/дм<sup>3</sup>;
	- $\rho_{\varphi_{\textrm{XC}}}$  плотность нефти при условиях измерений  $\varphi_{\textrm{XC}}$ , кг/м<sup>3</sup>;
	- $W_B$  массовая доля воды в нефти, определенная в лаборатории, %.

ВН применяется для оперативного контроля содержания воды в нефти. Массовая доля воды в нефти, определенная по результатам измерений ВН, вычисляется по формуле;

$$
W_B = \varphi_B \cdot \frac{\rho_B}{\rho_{\varphi_B}},\tag{7}
$$

где  $\varphi_{R}$  - объемная доля воды в нефти, измеренная ВН, %;

 $\rho_B$  - плотность воды в нефти, принимают равной 1000 кг/м<sup>3</sup>;

 $\rho_{\varphi_B}$  - плотность нефти при условиях измерений  $\varphi_B$ , кг/м<sup>3</sup>;

 $W_{MI}$  – массовая доля механических примесей в нефти, %, определенная в лаборатории;

*Wxc -* массовая доля хлористых солей в нефти, %, определенная в лаборатории и вычисляемая по формуле:

$$
W_{XC} = 0,1 \cdot \frac{\varphi_{XC}}{\rho_{\varphi_{XC}}},\tag{8}
$$

где  $\varphi_{X}$  - массовая концентрация хлористых солей в нефти, мг/дм<sup>3</sup>, определенная в лаборатории;

 $\rho_{_{\varphi_{\scriptscriptstyle{X\!C}}}}$  - плотность нефти при условиях измерений  $\varphi_{\scriptscriptstyle{\text{X\!C}}}$ , кг/м $^{\scriptscriptstyle{3}}$ .

7.4.2.2 Абсолютную погрешность измерений массовой доли воды, массовой концентрации хлористых солей и массовой доли механических примесей в нефти определяют в соответствии с ГОСТ Р 8.580-2001 «ГСИ. Определение и применение показателей точности методов испытаний нефтепродуктов».

7.4.2.3 Для доверительной вероятности  $P = 0.95$  и двух измерений соответствующего показателя качества нефти абсолютную погрешность его измерений вычисляют по формуле:

$$
\Delta = \pm \frac{\sqrt{R^2 - r^2 \times 0.5}}{\sqrt{2}},\tag{9}
$$

где  $R$  и  $r$  - воспроизводимость и сходимость метода определения соответствующего показателя качества нефти, значения которых приведены в ГОСТ 2477-65 «Нефть и нефтепродукты. Метод определения содержания воды», ГОСТ 21534-76 «Нефть. Методы определения содержания хлористых солей», ГОСТ 6370-83 «Нефть, нефтепродукты и присадки. Метод определения механических примесей».

7.4.2.4 Воспроизводимость *R* метода определения концентрации хлористых солей по ГОСТ 21534 принимают равной удвоенному значению сходимости г

7.4.2.5 Результат поверки признают положительным, если значения относительной погрешности измерений массы нетто нефти системой не превышают  $\pm 0.35$  %.

# 8 Оформление результатов поверки

8.1 Положительные результаты поверки удостоверяются свидетельством о поверке, заверяемой подписью поверителя и знаком поверки, по форме Приложения 1 к Порядку проведения поверки средств измерений, требований к знаку поверки и содержанию свидетельства о поверке, утвержденному приказом Минпромторга России от 2 июля 2015 г. № 1815.

8.2 Особенности конструкции системы не позволяют нанести знак поверки непосредственно на систему. Знак поверки наносится на свидетельство о поверке системы.

8.3 При отрицательных результатах поверки систему к эксплуатации не допускают, свидетельство о поверке аннулируют, гасят знак поверки и выдают извещение о непригодности по форме Приложения 2 к Порядку проведения поверки средств измерений, требованиям к знаку поверки и содержанию свидетельства о поверке, утвержденному приказом Минпромторга России от 2 июля 2015 г. № 1815.

# **Приложение А**

# **(обязательное)**

# **Поверка средств измерений, входящих в состав системы**

АЛ Поверку средств измерений, входящих в состав системы, проводят в соответствии с нормативными документами, приведенными в таблице А.1.

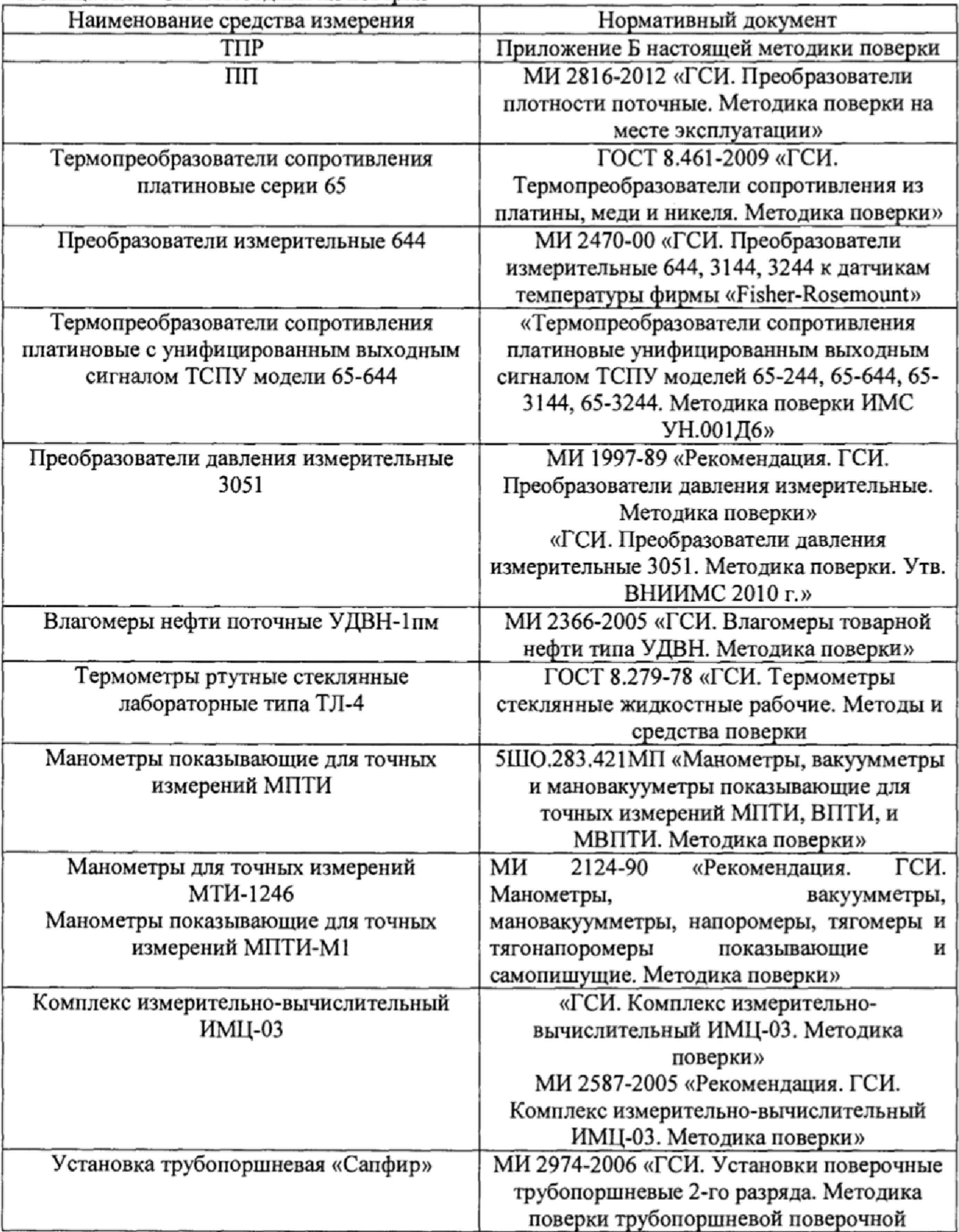

Таблица А. 1 - СИ и методики их поверки

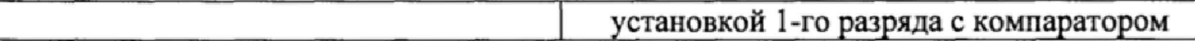

А.2 Счетчик жидкости турбинный CRA/MRT97 в блоке измерений показателей качества нефти подлежит калибровке.

# **Приложение Б**

(обязательное)

## Методика поверки преобразователей расхода жидкости турбинных HELIFLU TZ 50-70N и TZN, входящих в состав системы

Настоящая инструкция распространяется на ТПР, используемые в составе системы, и устанавливает методику их первичной и периодической поверок на месте эксплуатации с помощью установки трубопоршневой.

Интервал между поверками не более 12 месяцев.

## БЛ Операции поверки

Б. 1.1 При проведении поверки выполняют следующие операции:

- внешний осмотр (Б.6.1);

 $-$  опробование (Б.6.2);

- определение метрологических характеристик (Б.6.3);

- обработка результатов измерений (Б.7);

- оформление результатов поверки (Б.8).

Б.1.2 Метрологические характеристики рабочего и резервного ТПР (коэффициенты преобразования, среднеквадратическое отклонение случайной составляющей погрешности определений коэффициентов преобразования, относительную погрешность) определяют в рабочем диапазоне измерений, установленного для ТПР.

П р и м е ч а н и е - Рабочий диапазон измерений ТПР (далее - рабочий диапазон) устанавливают для каждого ТПР в зависимости от количества рабочих измерительных линий и верхнего предела измерений системы (м<sup>3</sup>/ч). Рабочий диапазон не должен выходить за пределы измерений, указанные в сертификате утверждения типа поверяемого ТПР.

## Б.2 Средства поверки

Б.2.1 При проведении поверки применяют следующие средства измерений:

Б.2.2 Установка трубопоршневая (далее - ПУ), обеспечивающая поверку ТПР в рабочем диапазоне измерений объемного расхода, пределы допускаемой относительной погрешности ±0,1 %.

Б.2.3 Преобразователи давления измерительные 3051 и 3051 TG, диапазон измерений от 0 до 4,0 МПа, пределы допускаемой приведенной погрешности ±0,5 %.

Допускается использовать манометры для точных измерений типа МТИ-1246, диапазон измерений от 0 до 4,0 МПа, класс точности 0,6.

Б.2.4 Термопреобразователи сопротивления платиновые серии 65 в комплекте с преобразователями температуры 644, диапазон измерений от 0 до 50°С, пределы допускаемой абсолютной погрешности ±0,2°С.

Допускается использовать термометры ртутные стеклянные лабораторные ТЛ-4, диапазон измерений от 0°С до 55°С, цена деления 0,1°С, пределы допускаемой абсолютной погрешности ± 0,2°С.

Б.2.5 Комплекс измерительно-вычислительный ИМЦ-03 (далее - СОИ), обеспечивающий измерение количества импульсов с учетом долей периода и входящий в состав системы, с пределами допускаемой относительной погрешности определений коэффициентов преобразования TI1P ±0,025 %.

Б.2.6 Преобразователь плотности жидкости измерительные модели 7835 (далее - ПП), входящий в состав системы, диапазон измерений от 770 до 890 кг/м<sup>3</sup>, или лабораторный плотномер с пределами допускаемой абсолютной погрешности  $\pm 0.3 \text{ кr/m}^3$ .

Б.2.7 Средства измерений вязкости нефти по ГОСТ 33-2000 «Нефтепродукты. Прозрачные и непрозрачные жидкости. Определение кинематической вязкости и расчет динамической вязкости» (далее - ГОСТ 33).

Б.2.8 Все средства измерений должны быть поверены и иметь действующие свидетельства о поверке или оттиски поверительных клейм,

## Б.З Требования безопасности и квалификации поверителей

Б.3.1 При проведении поверки соблюдают требования:

 $-$  в области охраны труда – Трудовой кодекс РФ;

- в области промышленной безопасности - приказ Ростехнадзора от 12 марта 2013 г. № 101 (ред. от 12.01.2015) об утверждении Федеральных норм и правил в области<br>промышленной безопасности «Правила безопасности в нефтяной и газовой промышленной безопасности «Правила безопасности в нефтяной и промышленности», а также другими действующими отраслевыми НД;

- в области пожарной безопасности – Федеральным законом № 123 от 22 июля 2008 г.<br>Сехнический регламент о требованиях пожарной безопасности». «Правила» регламент о требованиях пожарной безопасности», «Правила противопожарного режима в Российской Федерации», СНиП 21.01-97 с изменением № 2 2002 г. «Пожарная безопасность зданий и сооружений»;

- в области соблюдения правильной и безопасной эксплуатации электроустановок -Приказ Министерства энергетики Российской Федерации от 13 января 2003 года № 6 «Об утверждении Правил технической эксплуатации электроустановок потребителей». Приказ Министерства труда и социальной защиты Российской Федерации от 24 июля 2013 года № 328н «Об утверждении Правил по охране труда при эксплуатации электроустановок» (с изменениями на 19 февраля 2016 года);

- в области охраны окружающей среды - Федеральным законом «Об охране окружающей среды» № 7-ФЗ от 10.01.02 (с изменениями на 28 декабря 2016 года) и другими действующими законодательными актами на территории РФ.

Б.З.2 В соответствии с классификацией помещений и наружных установок по взрывопожарной и пожарной опасности помещение СИКН относится к категории А (СП 12.13130.2009 «Определение категории помещений, зданий и наружных установок по взрывопожарной и пожарной опасности»), а по классу взрывопожарных зон - В-1 а по ПУЭ.

Б..З.З Площадка СИКН должна содержаться в чистоте, без следов нефти.

Б.З.4 При проведении поверки не используют ПУ и другое оборудование при давлении, превышающем рабочее давление, указанное в их паспортах или эксплуатационной документации.

Б.3.5 Средства измерений и электрооборудование, установленные на технологической части системы и на ПУ, имеют взрывозащищенное исполнение и обеспечивают уровень взрывозащиты, соответствующий классу зоны В-la, а вид взрывозащиты - по категории взрывоопасной смеси к группе ТЗ в соответствии с классификацией ГОСТ Р 51330.0-99 (МЭК 60079-0-98) «Электрооборудование взрывозащищенное. Часть 0. Общие требования».

Б.3.6 К средствам измерений и оборудованию, требующим обслуживания при поверке, обеспечивают свободный доступ. При необходимости предусматривают лестницы и площадки или переходы с ограничениями, соответствующие требованиям безопасности.

Б.3.7 Управление оборудованием и средствами поверки выполняют лица, прошедшие обучение и проверку знаний и допущенные к обслуживанию ПУ, системы,

Б.З.8 К проведению поверки допускают лиц, аттестованных в качестве поверителя, изучивших эксплуатационную документацию на ТПР и средства их поверки и настоящую рекомендацию и прошедших инструктаж по технике безопасности,

Б.3.9 При появлении течи нефти, загазованности и других ситуаций, нарушающих нормальный ход поверочных работ, поверку прекращают,

#### Б.4 Условия поверки

Б.4.1 Поверку ТПР проводят на месте эксплуатации в комплекте с элементами измерительной линии (струевыпрямителем, прямым участком).

Б.4.2 Рабочая жидкость: нефть.

БА З Вязкость нефти находится в пределах тех диапазонов вязкости, которые указаны в эксплуатационной документации ТПР.

Б.4.4 Содержание свободного газа в нефти не допускается.

Б.4.5 Для обеспечения бескавитационной работы ТПР в процессе поверки устанавливают избыточное давление в трубопроводе после ТПР (Рнашм, МПа) не менее значения, вычисляемого по формуле:

$$
P^{\text{max}} = 2,06P^{\prime\prime} + 2\Delta P\,,\tag{5.1}
$$

где *Рн -* давление насыщенных паров, определенное в соответствии с ГОСТ 1756-2000 «Нефтепродукты. Определение давления насыщенных паров» (далее – ГОСТ 1756) при максимальной температуре жидкости в системе измерений, МПа;

*АР* - перепад давления на ТПР, МПа (берут из его паспорта).

Б.4.6 Изменение температуры нефти за время одного измерения не превышает 0,2°С.

Б.4.7 Отклонение расхода нефти от установленного значения в процессе поверки за время одного измерения не должно превышает 2,5 %.

Примечание - Запрещается проводить поверку ТПР при расходе нефти ниже значения расхода *(Q<sub>nnoneu</sub>*, м<sup>3</sup>/ч), при котором проводнлась проверка ПУ на отсутствие протечек во время ее последней поверкн. Значенне  $Q_{\textit{nonex}}$  берут нз протокола последней поверкн ПУ.

Б.4.8 Во время поверки расход нефти регулируют с помощью регулятора расхода или запорной арматуры, установленного в конце схемы соединений средств поверки по потоку нефти (после ПУ, если она установлена после ТПР или после ТПР, если ПУ установлена до ТПР).

#### Б.5 Подготовка к поверке

Б.5.1 Проверяют правильность монтажа и соединений ТПР, ПУ и средств поверки в соответствии с технологической схемой.

Б.5.2 Устраняют возможность протечек нефти на участке между ТПР и ПУ и в переключателе потока (четырехходового крана) ПУ.

Примечание - Задвнжкн, расположенные на линиях, соединяющих этот участок с другими трубопроводами, четырехходовой кран ПУ должны иметь устройства контроля протечек.

Б.5.3 Проверяют отсутствие воздуха в ПУ и оборудовании измерительной линии поверяемого ТПР, а также в верхних точках трубопроводов, соединяющих ТПР и ПУ. Для этого устанавливают расход нефти через ТПР и ПУ в пределах рабочего диапазона расходов ТПР и открывают краны, расположенные в верхних точках трубопроводов и ПУ. Проводят несколько раз пуск поршня в ПУ до полного прекращения выделения пузырьков воздуха из этих кранов и закрывают их.

Б.5.4 Проверяют герметичность системы, состоящей из ПУ, ТПР, задвижек и трубопроводов. Для этого устанавливают в системе давление, равное рабочему. Не допускают появления капель или утечек нефти через сальники, фланцевые, резьбовые или сварные соединения при наблюдении в течение 5 минут.

Б.5.5 Проверяют герметичность устройства пуска и приема поршня ПУ в соответствии с эксплуатационной документацией. Проверку герметичности четырехходового крана проводят в двух направлениях.

Б.5.6 Проверяют герметичность задвижек, через которые возможны протечки нефти, влияющие на результаты измерений при поверке. При невозможности устранения протечек такие задвижки заглушают (проверяют наличие заглушек).

Б.5.7 Проверяют стабильность температуры нефти. Температуру нефти считают стабильной, если ее изменение в измерительной линии поверяемого ТПР, на входе и выходе ПУ за время движения поршня от одного детектора до другого в обоих направлениях не превышает 0,2°С.

Б.5.8 Подготавливают средства поверки к работе согласно указаний эксплуатационной документации на них,

Б.5.9 Вводят в память СОИ необходимые данные согласно протоколу поверки (приложение В настоящей инструкции) или проверяют ранее введенные.

Примечания-В таблицу «Исходные данные» (приложение В настоящей инструкции) записывают:

- при отсутствии или отказе ПП - значение плотности нефти и коэффициенты объемного расширения и сжимаемости, определенные по Б.5,10;

- при отсутствии или отказе вискозиметра - значение вязкости нефти, определенное по Б.5.11.

Б.5.1О При отсутствии или отказе ПП определяют плотность нефти лабораторным методом в начале поверки. Для определения плотности нефти лабораторным методом отбирают пробу нефти по ГОСТ 2517-85 «Нефть и нефтепродукты. Методы отбора проб» (далее - ГОСТ 2517), измеряют плотность нефти лабораторным плотномером по ГОСТ 3900- 85 «Нефть и нефтепродукты. Методы определения плотности» (далее - ГОСТ 3900) или ГОСТ Р 51069-97 «Нефть и нефтепродукты. Метод определения плотности, относительной плотности в градусах API ареометром» (далее - ГОСТ 51069) и определяют по измеренным значениям плотности и температуры нефти коэффициенты объемного расширения и сжимаемости нефти согласно приложению Г настоящей инструкции,

Б.5.11 При отсутствии или отказе вискозиметра отбирают пробу нефти по ГОСТ 2517 в начале поверки, определяют кинематическую вязкость по ГОСТ 33 при температуре нефти в ТПР и вводят в память СОИ.

Б.5.12 При наличии вискозиметра СОИ регистрирует значение кинематической вязкости в начале поверки.

#### Б.6 Проведение поверки

Б.6,1 Внешний осмотр

При внешнем осмотре устанавливают соответствие поверяемого ТПР требованиям:

- комплектность соответствует указанной в эксплуатационной документации;

- на ТПР и магнитно-индукционном датчике (МИД) отсутствуют механические повреждения и дефекты покрытий, препятствующие его применению;

- надписи и обозначения на ТПР четкие и соответствуют требованиям эксплуатационной документации;

- отсутствуют нарушения герметичности кабельного ввода в МИД.

Б.6.2 Опробование

При опробовании проводят одно измерение при любом значении расхода в пределах рабочего диапазона. Запускают поршень ПУ и при прохождении поршня через первый детектор наблюдают за началом отсчета импульсов, а при прохождении второго детектора за окончанием отсчета импульсов. При обратном направлении движения поршня проводят те же операции. Результаты измерений количества импульсов наблюдают на дисплее СОИ.

Б.6.3 Определение метрологических характеристик

Б.6.3.1 Метрологические характеристики (MX) ТПР и его градуировочную характеристику (ГХ) определяют при крайних значениях рабочего диапазона и значениях, выбранных внутри него. Значения поверочного расхода (точки рабочего диапазона) выбирают с интервалом не более 20 % от верхнего предела измерений поверяемого ТПР  $(Q_{\text{max}}^{\text{max}}, M^{3}/4)$ . Количество точек рабочего диапазона выбирают исходя из возможностей СОИ. Разбиение рабочего диапазона на поддиапазоны проводят в зависимости от крутизны градуировочной характеристики ТПР, величины рабочего диапазона и вида реализации ГХ в СОИ согласно Б.7,3,2.

Б.6.3.2Для определения MX ТПР выполняют следующие операции,

Б.6.3.2.1 Проводят предварительное измерение для установления выбранного значения поверочного расхода нефти.

Примечания

1 Для ПУ за одно измерение считают движение поршня в прямом и обратном направлении.

2 Если в свидетельстве о поверке ПУ указаны MX для каждого направления движения поршня, то пуск поршня в каждом направлении считают за одно измерение.

3 Если в свидетельстве о поверке ПУ указаны MX для двух пар детекторов, то описанные выше операции проводят, используя одновременно обе пары детекторов. При этом пуск поршня считают за два измерения.

Б.6.3.2.2 Запускают поршень ПУ и после прохождения поршнем второго детектора регистрируют время прохождения поршнем от одного детектора до другого  $(T_{0j}, c)$  и расход нефти, измеренный с помощью ПУ за это время  $(Q_{0j}^{I\!I\!V}$ , м<sup>3</sup>/ч), вычисляемый по формуле:

$$
Q_{0j}^{TY} = \frac{V_{0j} \times 3600}{T_{0j}},
$$
 (E.2)

где  $V_{0j}$  – вместимость ПУ, м<sup>3</sup>, при предварительном измерении в *j*-й точке рабочего диапазона, приведенная к условиям поверки ТПР и вычисляемая по формуле (Б.6) после подстановки вместо величин с индексом « ij » величин с индексом « 0 j »;

*TQj* - время прохождения поршнем от одного детектора до другого при предварительном измерении в  $j$ -й точке рабочего диапазона  $(j = 1, 2, ..., m, r$ де m - количество точек в рабочем диапазоне).

Б.6.3.2.3 При необходимости проводят корректировку значения поверочного расхода регулятором расхода или запорной арматурой, контролируя его значение согласно Б.6.3.2.2.

Примечание-Допускается устанавливать и контролировать значение поверочного расхода согласно приложению Д настоящей инструкции.

Б.6.3.2.4 После стабилизации расхода в соответствии с Б.4.7 вновь запускают поршень ПУ и проводят серию измерений.

Б.6,3.2.5 По окончании каждого измерения регистрируют и записывают в протокол поверки (приложение В):

- номер точки рабочего диапазона  $(j)$ ;
- $-$  номер измерения  $(i)$ ;
- $-$  количество импульсов ( $N_{\mu}$ , имп);
- время движения поршня  $(T_u, c)$ ;
- $-$  расход нефти, измеренный с помощью ПУ  $(Q_{ij}^{ny}, M^{3/q})$ ;
- $-$  частоту выходного сигнала ТПР ( $f_{\mu}$ , Гц);
- $-$  температуру  $(t_{ij}, {}^{\circ}C)$  и давление  $(P_{ij}, M\Pi a)$  нефти в ТПР;

- среднеарифметические значения температуры  $(t_{ij}^{my}, °C)$  и давления  $(P_{ij}^{ny}, M\Pi a)$ нефти на входе и выходе ПУ.

Б.6.3.2.6 При наличии ПП и вискозиметра СОИ дополнительно регистрирует:

- температуру ( $t_{ij}^{III}$ , °С) нефти в ПП;

- плотность нефти, измеренную ПП ( $\rho_{ii}$ , кг/м<sup>3</sup>) при температуре и давлении в ПП;

– коэффициенты объемного расширения  $(\beta_{ij}, {}^{\circ}C^{-1})$  и сжимаемости  $(\gamma_{ij}, M\Pi a^{-1})$  нефти, определенные согласно приложению  $\Gamma$  настоящей инструкции по плотности  $\rho_n$ и температуре  $t_n^{nn}$ :

– вязкость нефти ( $v_{ii}$ , сСт) при температуре  $t_{ii}^{BB}$ .

Б.6.3.2.7 Расход нефти через ТПР при *і*-ом измерении в *ј*-точке рабочего диапазона  $Q_u$ , м<sup>3</sup>/ч, определяют по формуле:

$$
Q_y = \frac{V_y}{T_y} \times 3600 ,\qquad (E.3)
$$

где  $V_u$  - значение вместимости ПУ при *i*-м измерении в *j*-й точке рабочего диапазона, приведенное к условиям поверки TIIP, м<sup>3</sup>;

 $T_{ii}$  - время движения поршня ПУ при *i*-м измерении в *j*-й точке рабочего диапазона, с.

Б.6.3.2.8 Значение расхода нефти  $Q_i$ , м<sup>3</sup>/ч каждой точке рабочего диапазона определяют по формуле:

$$
Q_j = \frac{1}{n_j} \sum_{i=1}^{n_j} Q_{ij} \,, \tag{5.4}
$$

где n, - количество измерений в j-й точке рабочего диапазона.

Примечание - При оформлении свидетельства значение вязкости в начале и в конце поверки не отражается, а фиксируется в справке приложенни выдаваемой лабораторией физикохимического анализа в день поверки.

Примечание - При отсутствии автоматической регистрации результатов измерений в СОИ результаты измерений регистрируют вручную и записывают в протокол поверки (приложение В настоящей инструкции).

Б.6.3.2.9 Если количество импульсов выходного сигнала ТПР, соответствующее прохождению поршня в одном направлении, меньше 10000, то при поверке учитывают доли периода следования импульсов с точностью до 0.01 периода. Доли периодов учитывают автоматически с помощью СОИ.

Б.6.3.2.10 Для каждой точки рабочего диапазона при поверке ТПР проводят не менее пяти измерений.

Б.6.3.2.11 Операции по Б.6.3.2.1 - Б.6.3.2.10 проводят во всех точках рабочего диапазона.

Б.6.3.3 При отсутствии или отказе вискозиметра отбирают пробу нефти по ГОСТ 2517 в конце поверки, определяют кинематическую вязкость по ГОСТ 33 при температуре нефти в ТПР и вводят значение вязкости в память СОИ.

## Б.7 Обработка результатов измерений

При обработке результатов измерений определяют коэффициенты преобразования, оценивают среднеквадратическое отклонение (СКО) случайной составляющей погрешности результатов определений коэффициентов преобразования, параметры градуировочной характеристики, неисключенную систематическую и случайную составляющие погрешности и оценивают относительную погрешность.

Б.7.1 Вычисление коэффициентов преобразования в точках рабочего диапазона

Б.7.1.1 Коэффициент преобразования  $(K_{ij}, \text{ mm/m}^3)$  при *i*-м измерении в *j*-й точке рабочего диапазона вычисляют по формуле:

$$
K_{ij} = \frac{N_{ij}}{V_{ii}},
$$
\n(B.5)

где  $V_y$  - значение вместимости ПУ при *i*-м измерении в *j*-й точке рабочего диапазона, приведенное к условиям поверки ТПР и вычисляемое по формуле:

$$
V_{ij} = V_o \times k_{ij}^{tP},\tag{B.6}
$$

где  $k_{ij}^{t^p}$  - поправочный коэффициент для приведения вместимости ПУ к условиям поверки ТПР при *i-м* измерении в *j-*й точке рабочего диапазона, вычисляемый по формуле:

$$
k_{ij}^{P} = k_{ij}^{I} \times k_{ij}^{P} \times k_{ij}^{I\infty} \times k_{ij}^{P\infty},
$$
\n(B.7)

где  $k'_{ij}$  - коэффициент, учитывающий влияние температуры стенок ПУ на вместимость ПУ при *і*-м измерении в *ј*-й точке рабочего диапазона, вычисляемый по формуле (Б.8);

 $i$ -м измерении в  $j$ -й точке рабочего диапазона, вычисляемый по формуле (Б.9); *ку* - коэффициент, учитывающий влияние давления нефти на вместимость ПУ при

*к'~ -* коэффициент, учитывающий разность температур нефти в ТПР и ПУ при  $i$ -м измерении в  $j$ -й точке рабочего диапазона, вычисляемый по формуле (Б.10);

*к^\** - коэффициент, учитывающий разность давлений нефти в ТПР и в ПУ при *i-м* измерении в у'-й точке рабочего диапазона и вычисляемый по формуле (Б.11)

Б.7.1.2 Для ПУ коэффициент ( $k'_{ij}$ ) вычисляют по формуле:

$$
k'_{ij} = 1 + 3\alpha_i \times (t_{ij}^{BY} - 20), \qquad (E.8)
$$

где  $\alpha$ <sub>i</sub> - коэффициент линейного расширения материала стенок ПУ, °С<sup>-1</sup> (определяют по таблице Г. 1.1 приложения Г настоящей инструкции);

 $t^{BY}_y$  - среднеарифметическое значение температуры нефти на входе и выходе ПУ при *i*-м измерении в у-й точке рабочего диапазона, °С.

Б.7.1.3 Коэффициент  $(k_{ii}^p)$  вычисляют по формуле

$$
k_{y}^{P} = 1 + \frac{0.95 \times D}{E \times S} \times P_{y}^{ny} , \qquad (5.9)
$$

измерении в у-й точке рабочего диапазона, МПа; где *Р™ -* среднеарифметическое значение давления нефти на входе и выходе ПУ при i-м

D, S - внутренний диаметр и толщина стенок калиброванного участка ПУ, соответственно, мм (берут из эксплуатационной документации ПУ);

 $E$  - модуль упругости материала стенок ПУ, МПа (определяют по таблице Г.1.1 приложения Г настоящей инструкции).

Б.7.1.4 Коэффициент  $(k_{ii}^{bc})$  вычисляют по формуле

$$
k_{ij}^{t\infty} = 1 + \beta_{ij} \times (t_{ij} - t_{ij}^{HY}), \qquad (E.10)
$$

где  $t_{ij}$  - значение температуры нефти в ТПР при *i-*м измерении в *j-*й точке рабочего диапазона, °С;

 $\beta_{ij}$  – коэффициент объемного расширения нефти, °С<sup>-1</sup> (определяют по приложению Г

21

настоящей инструкции).

Б.7.1.5 Коэффициент ( $k_i^{P_{\text{av}}}$ ) вычисляют по формуле:

$$
k_{ij}^{Pxc} = 1 - \gamma_{ij} \times \left( P_{ij} - P_{ij}^{RY} \right), \tag{5.11}
$$

где  $P_{ij}$  - значение давления нефти в ТПР при *i*-м измерении в *j*-й точке рабочего диапазона, МПа:

 $\gamma_{ij}$  – коэффициент сжимаемости нефти, МПа<sup>-1</sup> (определяют по приложению  $\Gamma$  настоящей инструкции).

Б.7.2 Определение средних значений измеренных и вычисленных величин и оценивание СКО случайной составляющей погрешности в каждой точке рабочего диапазона

Б.7.2.1 Коэффициенты преобразования  $(\overline{K}_1, \text{mm/m}^3)$  в каждой точке рабочего диапазона вычисляют по формуле:

$$
\overline{K}_j = \frac{1}{n_j} \sum_{i=1}^{n_j} K_{ij},
$$
\n(B.12)

где  $n_i$  – количество измерений в *j*-й точке рабочего диапазона.

Б.7.2.2 Для определения средних значений в *j*-й точке измеренных и вычисленных величин: частоты выходного сигнала ТПР ( $f_i$ , Гц), расхода нефти ( $Q_i^{T\pi y}$ , м<sup>3</sup>/ч), используют выражение (Б.12), подставляя в эту формулу вместо  $K_{ij}$  частоту  $f_{ij}$ , расход  $Q_{ij}$ , соответственно, полученные при і-м измерении в ј-й точке рабочего диапазона.

Б.7.2.3 СКО случайной составляющей погрешности определений коэффициентов преобразования в каждой точке рабочего диапазона ( $S_i$ , %) вычисляют по формуле:

$$
S_j = \sqrt{\frac{1}{n_j - 1} \sum_{i=1}^{n_j} (K_{ij} - \overline{K_j})^2} \times \frac{100}{\overline{K_j}},
$$
(5.13)

Б.7.2.4 Должно выполняться условие:

$$
S_j \le 0,02 \tag{E.14}
$$

Б.7.2.5 Если условие (Б.14) не выполнено, анализируют причины и выявляют промахи согласно приложению Е настоящей инструкции.

Допускается не более одного промаха из 4 ÷ 7 измерений и не более двух промахов из 8 - 11 измерений. В противном случае поверку прекращают.

Б.7.2.6 После исключения промахов при необходимости количество измерений доводят до значения указанного в Б.6.3.2.10.

Б.7.2.7 Проводят повторное оценивание СКО по Б.7.2.1 - Б.7.2.4.

Б.7.2.8 При повторном невыполнении условия (Б.14) поверку прекращают.

Б.7.2.9 При соблюдении условия (Б.14) после выполнения операций по Б.7.2.4 или Б.7.2.7 проводят дальнейшую обработку результатов измерений.

Б.7.3 Определение параметров ГХ

ГХ ТПР - функция, описывающая зависимость между коэффициентом преобразования ТПР (К, имп/м<sup>3</sup>) и одной из величин: расхода нефти ( $Q$ , м<sup>3</sup>/ч), частоты выходного сигнала ТПР ( $f$ , Гц).

Б.7.3.1 При реализации ГХ согласно Б.7.3.2 рабочий диапазон разбивают на поддиапазоны. Границами поддиапазонов являются точки рабочего диапазона, в которых проведена поверка. Количество поддиапазонов - на единицу меньше количества точек рабочего диапазона.

Б.7.3.2 При реализации ГХ в виде ломаной линии зависимость коэффициента преобразования в каждом поддиапазоне от одной из величин  $(0, f)$  имеет вид прямой линии, соединяющей значения коэффициентов преобразования, вычисленных по формуле (Б.10), в граничных точках поддиапазона.

В память СОИ вводят вычисленные по формуле (Б.12) значения коэффициентов преобразования и соответствующие значения ( $Q$ ,  $f$ ) в точках рабочего диапазона.

Примечание - Определение параметров ГХ выполняют автоматически с помощью программы обработки результатов измерений, реализованной в СОИ.

Б.7.4 Определение неисключенной систематической погрешности

Б.7.4.1 Неисключенную систематическую погрешность ( $\Theta_{\Sigma}$ ,  $\Theta_{\Sigma IJK}$ , %) для ТПР с реализацией ГХ в СОИ в виде ломаной линии вычисляют по формуле:

$$
\Theta_{\Sigma\Pi Jlk} = 1, 1 \times \sqrt{\Theta_{\Sigma 0}^2 + \Theta_{\nu 0}^2 + \Theta_{\tau}^2 + \delta_{\text{COH}}^2 + \Theta_{\text{HJlk}}^2} \,, \tag{5.15}
$$

где  $\Theta_{z_0}$  - граница суммарной составляющей неисключенной систематической погрешности ПУ, % (берут из свидетельства о поверке ПУ);

 $\Theta_{\nu_0}$  – граница составляющей неисключенной систематической погрешности определения среднего значения вместимости ПУ, % (берут из свидетельства о поверке ПУ);

 $\Theta$ , - граница составляющей неисключенной систематической погрешности, обусловленная погрешностью измерений температуры, %, вычисляемая по формуле (Б.16);

 $\delta_{COM}$  – предел допускаемой относительной погрешности определений коэффициентов преобразования в СОИ, % (берут из свидетельства о поверке СОИ);

 $\Theta_{nm}$  – границы составляющей неисключенной систематической погрешности, обусловленные погрешностью аппроксимации ГХ для поддиапазона, определяют по формуле  $(E.17), %$ 

$$
\Theta_t = \beta_{\text{max}} \times \sqrt{\Delta t_{\text{HP}}^2 + \Delta t_{\text{HY}}^2} \times 100,\tag{E.16}
$$

где  $\beta_{\text{max}}$  – максимальное значение, выбранное из ряда коэффициентов объемного расширения нефти, определенных согласно приложению Г по значениям плотности и температуры нефти при всех измерениях в точках рабочего диапазона, °C<sup>-1</sup>;

 $\Delta t_{IP}$ ,  $\Delta t_{IV}$  – пределы допускаемой абсолютной погрешности преобразователей температуры в измерительной линии ТПР и ПУ (берут из свидетельств поверки преобразователей температуры), °С.

Б.7.4.2 При реализации ГХ в СОИ согласно Б.7.3.2 границу составляющей неисключенной систематической погрешности ( $\Theta_{nm}$ , %) в каждом поддиапазоне вычисляют по формуле:

$$
\Theta_{\text{HJIR}} = \frac{1}{2} \times \left| \frac{\overline{K}_j - \overline{K}_{j+1}}{\overline{K}_j + \overline{K}_{j+1}} \right| \times 100 \,. \tag{5.17}
$$

Б.7.5 Определение случайной составляющей погрешности

Случайную составляющую погрешности определения коэффициента преобразования при доверительной вероятности P = 0,95 для TПР с реализацией ГХ в СОИ в виде ломаной линии по формуле (Б.18) вычисляют по формуле:

$$
\varepsilon_{\text{HJIR}} = \max(\varepsilon_{1k}, \varepsilon_{2k}, \dots, \varepsilon_{nk}), \tag{5.18}
$$

где  $\varepsilon_{n_ln_k}$  - значение случайной составляющей погрешности в  $k$ -м поддиапазоне, %;

 $\varepsilon_{1k}$ ,  $\varepsilon_{2k}$ ,  $\varepsilon_{nk}$  – значения случайных погрешностей в первой, второй (и далее) точках расхода для k-ого поддиапазона, %, вычисляемые по формуле:

$$
\varepsilon_j = t_{0.95} \times S_j, \tag{E.19}
$$

где  $t_{0.95}$  – коэффициент Стьюдента (определяют по таблице Е.1.2 приложения Е настоящей инструкции);

 $S_j$  – СКО, вычисленное по формуле (Б.13), для *j*-й точки рабочего диапазона.

Б.7.6 Определение относительной погрешности

Б.7.6.1 Относительную погрешность ТПР с реализацией ГХ в СОИ в виде ломаной линии ( $\delta_{nlk}$ , %) вычисляют по формуле:

$$
\delta_{\eta \bar{\mu}_{\kappa}} = \begin{cases} Z_{\eta \bar{\mu}_{\kappa}} \times \left[ \theta_{\Sigma \eta \bar{\mu}_{\kappa}} + \varepsilon_{\Sigma \eta \bar{\mu}_{\kappa}} \right] npu & 0,8 \leq \frac{\theta_{\Sigma \eta \bar{\mu}_{\kappa}}}{S_{\eta \bar{\mu}_{\kappa}}} \leq 8 \\ \theta_{\Sigma \eta \bar{\mu}_{\kappa}} & npu & \frac{\theta_{\Sigma \eta \bar{\mu}_{\kappa}}}{S_{\eta \bar{\mu}_{\kappa}}} > 8 \end{cases}
$$
(5.20)

Примечания

1 Коэффициенты Z определяют по таблице Е.1.3 приложения Е настоящей инструкции.

Б.7.6.2 Вычисленные по формуле (Б.20) значения относительной погрешности ТПР должны быть в пределах допускаемой относительной погрешности для рабочего и резервного ТПР  $\pm$  0,15 % (в каждом поддиапазоне).

Б.7.6.3 Положительным результатом поверки считают выполнение условия Б.7.6.2.

Б.7.6.4 При невыполнении условия Б.7.6.2 для ТПР во всех поддиапазонах поверку прекращают.

Б.7.6.5 Если условие Б.7.6.2 для ТПР не выполнено, то при наличии возможности в СОИ увеличения количества точек рабочего диапазона те поддиапазоны, где не выполнено условие Б.7.6.2, делят на два поддиапазона и проводят операции по Б.6.3.2 и разделу Б.7 в дополнительных точках рабочего диапазона и новых поддиапазонах.

Б.7.6.6 Если условие Б.7.6.2 для ТПР не выполнено только в одном поддиапазоне и отсутствует возможность в СОИ увеличения количества точек рабочего диапазона, то поддиапазон, где не выполнено условие Б.7.6.2, сужают, то есть, вводят новые точки разбиения этого поддиапазона (при сохранении заданного количества точек) и проводят операции по Б.6.3.2 и разделу Б.7 в новых точках рабочего диапазона и новых поддиапазонах.

Б.7.6.7 При повторном невыполнении условия Б.7.6.2 поверку прекращают.

#### Б.8 Оформление результатов поверки

Б, 8Л Результаты поверки оформляют протоколом по форме, приведенной в приложении В. Один экземпляр протокола поверки, закрепленный личной подписью прилагают к свидетельству о поверке как обязательное приложение.

Примечание - При оформлении протокола поверки средствами вычислительной техники и вручную допускается форму протокола поверки представлять в измененном виде согласно условиям заполнения колонок протокола поверки приложения В настоящей инструкции.

Б,8.2 При положительном результате поверки, согласно Б.7.6.3 оформляют свидетельство о поверке ТПР в соответствии с требованиями Приказа Министерства промышленности и торговли РФ от 02.07.2015 № 1815.

Б.8.3 На лицевой стороне свидетельства о поверке ТПР записывают, что ТПР на основании результатов поверки признан пригодным к применению с пределами допускаемой относительной погрешности  $\pm$  0,15 %.

Б.8.4 На оборотной стороне свидетельства о поверке ТПР указывают:

- рабочий диапазон расходов, в котором поверен ТПР;

- значения относительных погрешностей в поддиапазонах, значения коэффициентов преобразования ТПР в точках рабочего диапазона и соответствующие значения расхода нефти (частоты) при реализации ГХ в СОИ в виде ломаной линии.

Б. 8.5 Проводят пломбирование ТПР в соответствии с МИ 3002-2006 «Рекомендация. ГСИ. Правила пломбирования и клеймения средств измерений и оборудования, применяемых в составе систем измерений количества и показателей качества нефти и поверочных установок». На пломбы наносят оттиск клейма поверителя в соответствии с требованиями Приказа Министерства промышленности и торговли РФ от 02.07.2015 № 1815.

Б.8.6 Согласно инструкции по эксплуатации в СОИ устанавливают параметры ГХ для ТПР, вычисленные согласно Б.7,3.

Б.8.7 При отрицательных результатах поверки ТПР к эксплуатации не допускают, свидетельство о поверке аннулируют, клеймо гасят и выдают извещение о непригодности с указанием причин в соответствии с требованиями Приказа Министерства промышленности и торговли РФ от 02.07.2015 № 1815.

Примечания

1 Значения объемов (м<sup>3</sup>) и коэффициентов преобразования (имп/м<sup>3</sup>) вычисляют с точностью до семи значащих цифр (не менее), в протокол поверки (приложение В) записывают значения, округленные до шести значащих цифр.

2 Значения СКО и погрешностей (%) вычисляют с точностью до третьего знака после запятой (не менее), в протокол поверки (приложение В) записывают значения, округленные до третьего знака после запятой.

3 Значения поправочных коэффициентов для приведения объема вычисляют с точностью до седьмого знака после запятой (не менее), в протокол поверки (приложение В) записывают значения, округленные до шестого знака после запятой.

4 Значения температуры (°С) количества импульсов (нмп), давления (МПа), вязкости (сСт), времени движения поршня от одного детектора до другого (с), и частоты (Гц) записывают в протокол поверки (приложение В) округленные до второго знака после запятой.

5 Значения количества импульсов (N, нмп) измеряют с точностью до целого количества импульсов при N > 10000 имп и с точностью до пяти значащих цифр (не менее) при N < 10000 нмп, в протокол поверки (приложение В) записывают измеренные значения количества импульсов.

# Приложение В (обязательное) Форма протокола поверки ТПР с помощью ПУ

## ПРОТОКОЛ № поверки ТПР с помощью ПУ

Место проведения поверки:

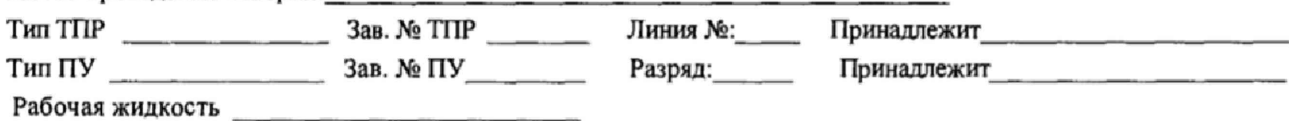

Таблица В.1 - Исходные данные

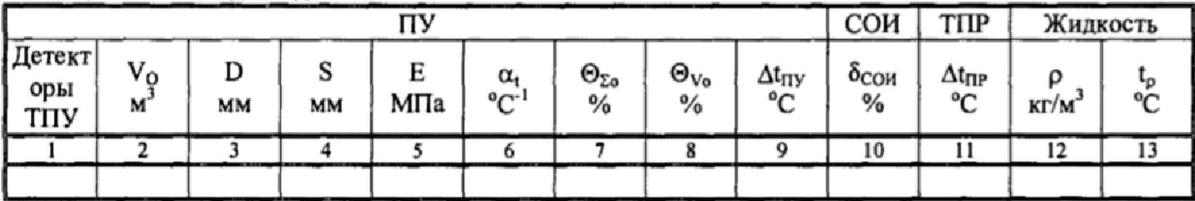

#### Таблица В.2 - Результаты измерений и вычислений

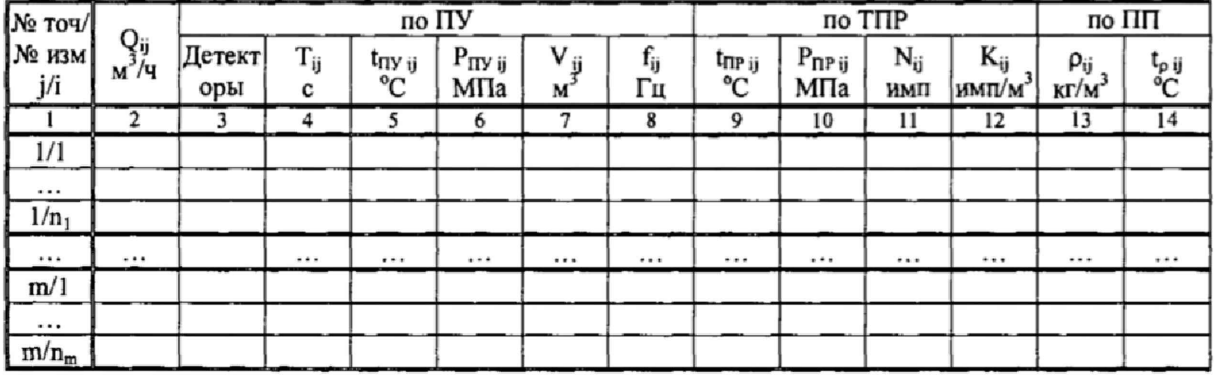

#### Таблица В.3 - Результаты поверки в точках рабочего диапазона

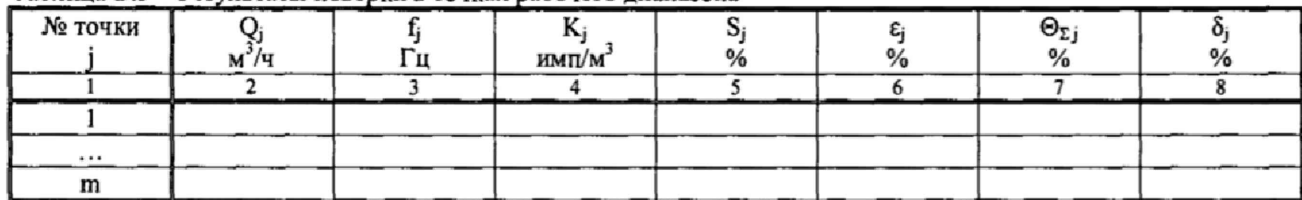

#### Таблица В.4 - Результаты поверки в поддиапазонах

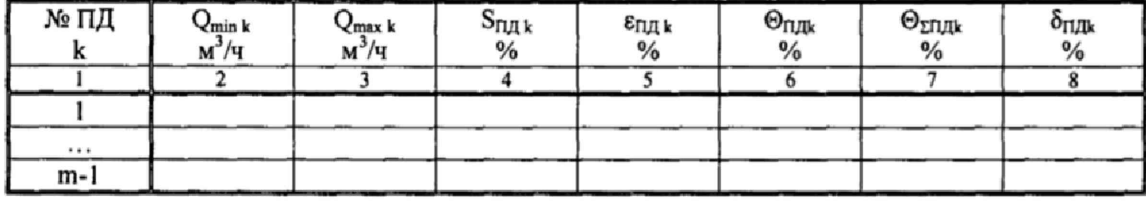

Заключение: ТПР к дальнейшей эксплуатации и подведения (годен, не годен)

Подпись, Ф.И.О лица проводившего поверку\_\_\_\_\_\_

Дата поверки "\_\_\_\_" \_\_\_\_\_\_\_\_\_\_\_\_\_\_\_\_ 20\_\_\_\_\_\_ г.

Условия заполнения колонок таблиц протокола поверки

В. 1.1 В колонке 1 таблицы В.1 указывают детекторы калиброванного участка ПУ, для которого определен объем ПУ. Если в свидетельстве поверки ПУ указаны несколько значений объемов, то указывают расположение детекторов для этих значений объемов в несколько строк, например, 1-2-1, 2-4-2 и т.д.

В. 1.2 Колонки 2, 7, 8 таблицы В.1 заполняют в одну строку, если используют ПУ с одним значением вместимости. Если используют ПУ с несколькими значениями вместимости, то заполняют эти колонки в несколько строк.

В.1.3 В колонку 6 таблицы В.1 записывают значения  $\alpha_t$ .

В.1.4 Колонки 12 и 13 таблицы В.1 заполняют при отказе ПП.

ВЛ .5 Колонки 13 и 14 таблицы В.2 заполняют при наличии ПП.

В.1.6 Колонку 15 таблицы В.2 заполняют при наличии вискозиметра.

#### Приложение Г

(справочное)

## Определение коэффициентов объемного расширения и сжимаемости нефти и коэффициентов расширения и модулей упругости материала стенок ПУ

Г.1 При наличии в СОИ программы обработки результатов поверки СОИ автоматически определяет по измеренным значениям плотности и температуры нефти коэффициенты объемного расширения ( $\beta$ ) и сжимаемости ( $\gamma$ ) нефти.

Г.2 При отсутствии автоматической обработки результатов поверки в СОИ коэффициенты объемного расширения и сжимаемости нефти определяют по измеренным значению плотности ( $\rho$ ) и температуры (*t*) нефти с помощью лабораторного метода определения плотности нефти по таблицам Р 50.2.076-2010 «ГСИ. Плотность нефти и нефтепродуктов. Методы расчета. Программа и таблицы приведения».

Г.3 Коэффициенты линейного расширения и модули упругости материала стенок ПУ определяют по таблице Г.1.1.

Таблица Г.1.1 - Коэффициенты линейного расширения и модули упругости материала стенок ПУ

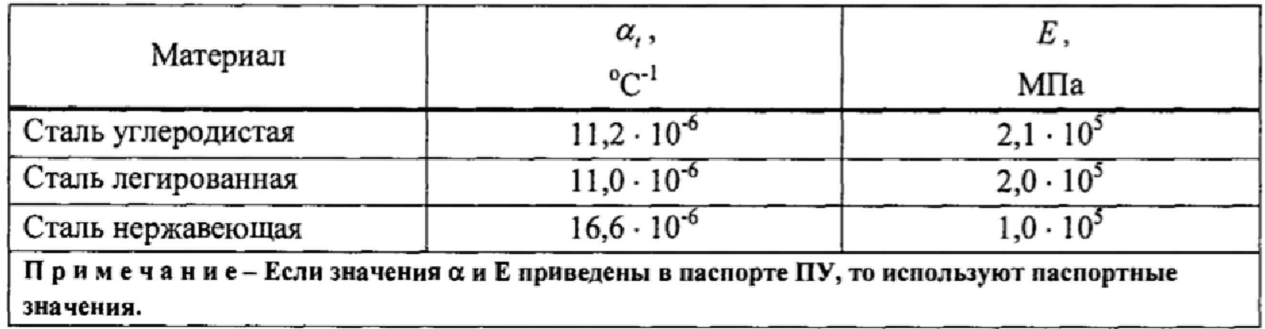

# Приложение Д

## (рекомендуемое)

# Установление и контроль значения поверочного расхода по показаниям поверяемого ТПР

Д.1 По окончании предварительного измерения согласно  $E.6.3.2.1$  +  $E.6.3.2.3$ дополнительно регистрируют значение расхода нефти  $(Q_{i0}, M^{3/4})$ , измеренного с помощью поверяемого ТПР,

Д.2 Вычисляют коэффициент коррекции расхода *(к^0)* для установления и контроля значения поверочного расхода в j-й точке рабочего диапазона по формуле

$$
k_{j0}^{Q} = 1 - \frac{Q_{j0} - Q_{j0}^{ny}}{Q_{j0}^{ny}},
$$
\n(II.1)

где *Qj0 -* значение расхода нефти, измеренного ТПР, за время предварительного измерения при установлении поверочного расхода в j-й точке,  $M^{3}/4$ ;

 $Q_{i0}^{Hy}$  – значение расхода нефти, измеренного с помощью ПУ и вычисленного по формуле (Б.2), за время предварительного измерения при установлении поверочного расхода в j -й точке,  $M^3/q$ .

Д.З Устанавливают в измерительной линии поверяемого ТПР значение поверочного расхода ( $Q_i^{cusp}$ , м<sup>3</sup>/ч), контролируя его по расходу, измеряемому с помощью поверяемого ТПР, с учетом коэффициента коррекции расхода по формуле

$$
Q_{ij}^{exop} = k_{j0}^Q \times Q_{ij} \,. \tag{I.2}
$$

#### Приложение Е

## (рекомендуемое)

## Методика анализа результатов измерений и значения коэффициентов Стьюдента

Для выявления промахов выполняют следующие операции:

Е.1 Определяют СКО результатов вычислений коэффициентов преобразования в каждой точке рабочего диапазона по формуле

$$
S_{\kappa_j} = \sqrt{\frac{1}{n_j - 1} \times \sum_{j=1}^{n_i} (K_{ij} - \overline{K}_j)^2}
$$
 (E.1)

Примечание – При  $S_K \le 0.001$  имп/м<sup>3</sup> принимают  $S_K$ =0.001 имп/м<sup>3</sup>.

Е.2 Вычисляют соотношения для наиболее выделяющихся значений ( $K_{\text{max}}$  или  $K_{\text{max}}$ ) по формуле

$$
U = \frac{K_{\text{rands}} - \overline{K}_j}{S_{\text{Kj}}} \quad \text{and} \quad U = \frac{\overline{K}_j - K_{\text{num}}}{S_{\text{Kj}}} \quad . \tag{E.2}
$$

Е.3 Сравнивают полученные значения « $U$ » с величиной « $h$ », взятой из таблицы Е.1 для объема выборки «*n*, ».

| 1,715   1,887   2,020   2,126   2,215   2,290 |  |  |  |  |
|-----------------------------------------------|--|--|--|--|

Таблица Е.1- Критические значения для критерия Граббса

Если  $U \ge h$ , то подозреваемый результат исключают из выборки как промах, в противном случае результат не исключают.

Таблица Е.2 - Значения коэффициентов Стьюдента toss

| n-1        |  |                                                                                       |  |  |       |
|------------|--|---------------------------------------------------------------------------------------|--|--|-------|
| $t_{0,95}$ |  | $\vert 2,776 \vert 2,571 \vert 2,447 \vert 2,365 \vert 2,306 \vert 2,262 \vert 2,228$ |  |  | 2,179 |

Таблица Е.3 - Значения коэффициентов  $Z_{\Pi/\!\!/k}$  в зависимости от отношения  $\theta_{\Sigma/\!\!/ \Gamma/k}$  /  $S_{\Pi/\!\!/ k}$ при доверительной вероятности P = 0,95

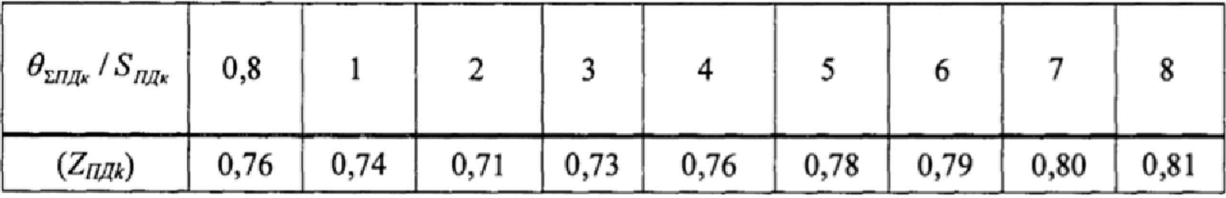